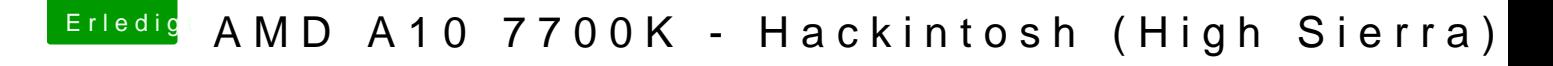

Beitrag von derHackfan vom 8. Oktober 2017, 10:27

Kann man machen, meine ich ...

Beim Einsatz einer Nvidia Karte solltest du zusätzlich eine oder zw anlegen, hier empfiehlt sich iMac14,2 oder MacPro5,1 denn aktuell ist es e der verbauten AMD Grafik Karte.